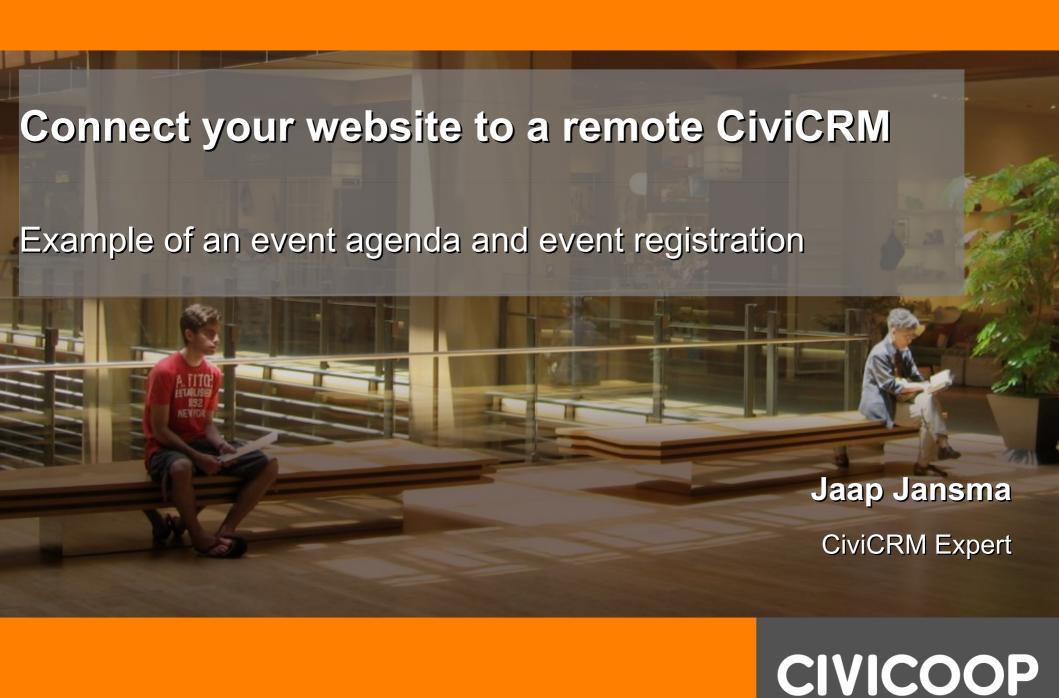

### Use Case

Show an event agenda on your website

and let people register and pay online

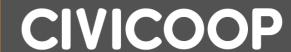

#### **CiviCRM Side**

Data Processor: list upcoming Events

#### **Website**

Drupal Views: show a list of upcoming events

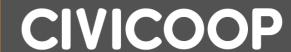

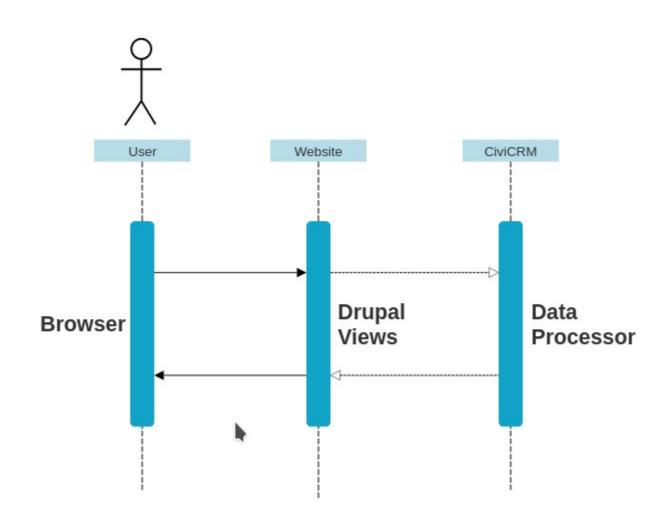

Demo of the website

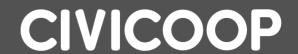

How is this made?

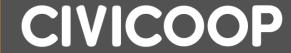

#### **CiviCRM Side**

- Omnipay Payment Processor
- Form Processor: Registration and Payment

#### **Website**

Drupal Webform: Register

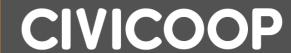

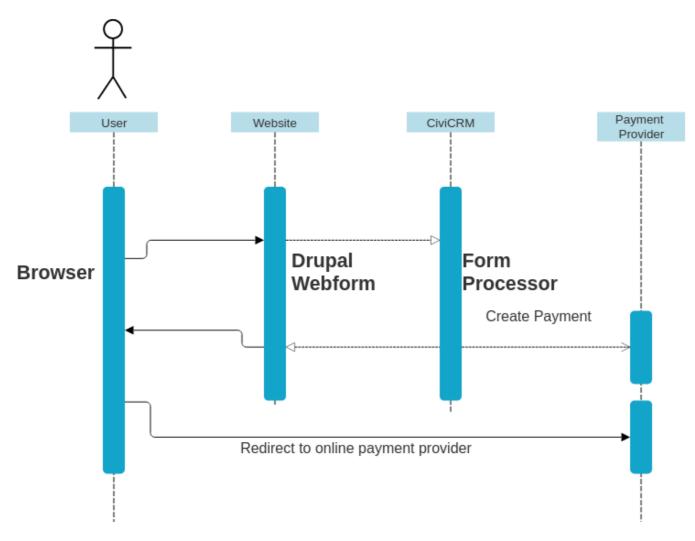

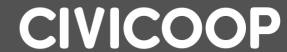

Demo of the website

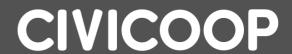

How is this made?

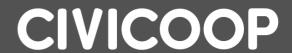

## Extensions / Modules

Used CiviCRM Extensions

Used Drupal Modules

- Data Processor
- Form Processor
- Omnipay

- Views
- Webform
- CMRF Core
- CMRF Views
- CMRF Form Processor

**CMRF = CiviMcRestFace** 

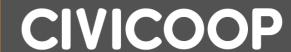

# Questions

CIVICOOP